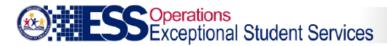

# Integrity Error -40021

### Error Message:

Service Code E, EA, EB or EC is not allowed for Open Enrollment

### Description:

If the special enrollment code = Open Enrollment and the service codes reported = E, EA, EB, or EC, then report the discrepancy as an error.

#### Example:

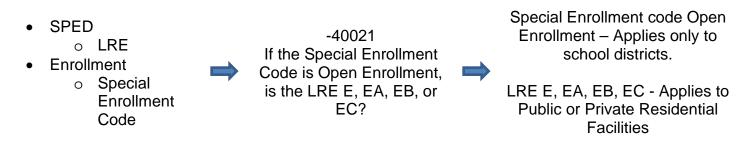

## **Troubleshooting:**

- Verify correct LRE is reported.
- Verify correct Special Enrollment Code is reported.
- Refer to <u>AzEDS SPED Codes</u>
- Once corrected, allow integrity to run overnight to see if student is passing integrity on SPED72 report.

A listing of all Integrity Rules can be found on the <u>AzEDS website</u>.

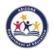

(Last updated: June 2020)